# Intermediate Programming Day 14

## **Outline**

- Exercise 13
- Binary file I/O
- Bitwise operations
- Review questions

Declare the structs

*soccer.h* ... typedef struct { int num\_of\_goals , num\_of\_assists ; float pass\_accuracy ; int min\_played , num\_of\_shots ; float shot\_accuracy ; } <mark>Stat</mark>; typedef struct { int day , month , year; } Date ; typedef struct { int age , jersey\_num ; bool goalkeeper; **Date** \*date; **Stat** \*stat; } Player ; ...

Find the Player index with the latest start Date.

- Create a helper function to compare two Dates
- Find the Player whose date member is latest

```
main.c
...
int cmp_dates( const Date *d1 , const Date *d2 )
{
     if( d1->year!=d2->year ) return d1->year - d2->year;
     if( d1->month!=d2->month ) return d1->month - d2->month;
     return d1->day - d2->day;
}
int main()
{
     ...
     int index = -1;
     for( int i=0 ; i<TEAMSIZE ; i++ )
          if( index==-1 || cmp_date( team[i].date , team[index].date )>0 )
               index = i;
     ...
}
```
Update the Player with the latest start Date

```
main.c
...
int cmp_dates( const Date *d1 , const Date *d2 )
{
     if( d1->year!=d2->year ) return d1->year - d2->year;
     if( d1->month!=d2->month ) return d1->month - d2->month;
     return d1->day - d2->day;
}
int main()
{
     ...
     int index = -1;
     for(intinti=0; iTEAMSIZE; i++)
          if( index==-1 || cmp_date( team[i].date , team[index].date )>0 )
               index = i;
     free( team[index].stat );
     team[index].stat = new_stat;
     ...
}
```
Clean up

```
main.c
...
int cmp_dates( const Date *d1 , const Date *d2 )
{
     if( d1->year!=d2->year ) return d1->year - d2->year;
     if( d1->month!=d2->month ) return d1->month - d2->month;
     return d1->day - d2->day;
}
int main()
{
     ...
     int index = -1;
     for(int int i=0; i TEAMSIZE; i++)
          if( index==-1 || cmp_date( team[i].date , team[index].date )>0 )
               index = i;
     free( team[index].stat );
     team[index].stat = new_stat;
     ...
     for( int i=0 ; i<TEAMSIZE ; i++ )
     {
          free( team[i].date );
          free( team[i].stat );
     }
     ...
}
```
# **Outline**

- Exercise 13
- Binary file I/O
- Bitwise operations
- Review questions

When working with file handles we:

- 1. Create a file handle
- 2. Access the file's contents
- 3. Close the handle

```
main.c
#include <stdio.h>
#include <stdlib.h>
int main( void )
{
      unsigned int values[100];
      for(intint i=0; i<100; i++) values[i] = rand();
      FILE *fp = fopen('foo.txt', "w");
      if( !fp ) return 1;
      for( int i=0 ; i<100 ; i++ ) fprintf( fp , "%u\n" , values[i] );
      fclose( fp );
}
```
8

#### When working with file handles we:

- 1. Create a file handle
	- fopen with the file-name and mode
		- "w" for (ASCII) write
		- "r" for (ASCII) read

```
main.c
#include <stdio.h>
#include <stdlib.h>
int main( void )
{
      unsigned int values[100];
      for(intint i=0; i<100; i++) values[i] = rand();
      FILE *fp = fopen( "foo.txt" , "w" );
      if( !fp ) return 1;
      for( int i=0 ; i<100 ; i++ ) fprintf( fp , "%u\n" , values[i] );
      fclose( fp );
}
```
9

When working with file handles we:

- 2. Access the file's contents
	- fprintf with file handle, format string, and values for (ASCII) write
	- fscanf with file handle, format string, and addresses for (ASCII read)

```
main.c
#include <stdio.h>
#include <stdlib.h>
int main( void )
{
      unsigned int values[100];
      for(intint i=0; i<100; i++) values[i] = rand();
      FILE *fp = fopen('foo.txt', "w");
      if( !fp ) return 1;
      for( int i=0 ; i<100 ; i++ ) fprintf( fp , "%u\n", values[i] );
      fclose( fp );
}
                                                                     10
```
#### When working with file handles we:

- 3. Close the handle
	- fclose with file handle

```
main.c
#include <stdio.h>
#include <stdlib.h>
int main( void )
{
      unsigned int values[100];
      for(intint i=0; i<100; i++) values[i] = rand();
      FILE *fp = fopen('foo.txt', "w");
      if( !fp ) return 1;
      for( int i=0 ; i<100 ; i++ ) fprintf( fp , "%u\n" , values[i] );
      fclose( fp );
}
                                                                      11
```
If we write out a list of 100 (random\* ) ints to a file

Q: How big would the file be?

Q: How would we get the  $7<sup>th</sup>$  value?

```
main.c
#include <stdio.h>
#include <stdlib.h>
int main( void )
{
      unsigned int values[100];
      for(intint i=0; i<100; i++) values[i] = rand();
      FILE *fp = fopen('foo.txt', "w");
      if( !fp ) return 1;
      for( int i=0 ; i<100 ; i++ ) fprintf( fp , "%u\n", values[i]);
      fclose( fp );
}
```
\*Will discuss random number generation next class.

If we write out a list of 100 (random) ints to a file

Q: How big would the file be?

#### A: 1056 bytes

Values in the range [0,~2x10<sup>9</sup>]

- $\Rightarrow$  9-10 decimal places (average)  $+1$  for the " $\n\times$ "
- $\Rightarrow$  10  $\times$  100  $-$  11  $\times$  100 bytes
- ⇒ Size is not fixed

But the values always require 400 bytes in memory!!!

```
main.c
#include <stdio.h>
#include <stdlib.h>
int main( void )
{
     unsigned int values[100];
     for( int i=0 ; i<100 ; i++ ) values[i] = rand();
     FILE *fp = fopen('foo.txt', "w");
     if( !fp ) return 1;
     for( int i=0 ; i<100 ; i++ ) fprintf( fp , "%u\n", values[i] );
     fclose( fp );
}
  >>./a.out
   >> ls -l foo.txt
   -rw------. 1 misha users 1056 Mar 30 23:17 foo.txt
  >>
```
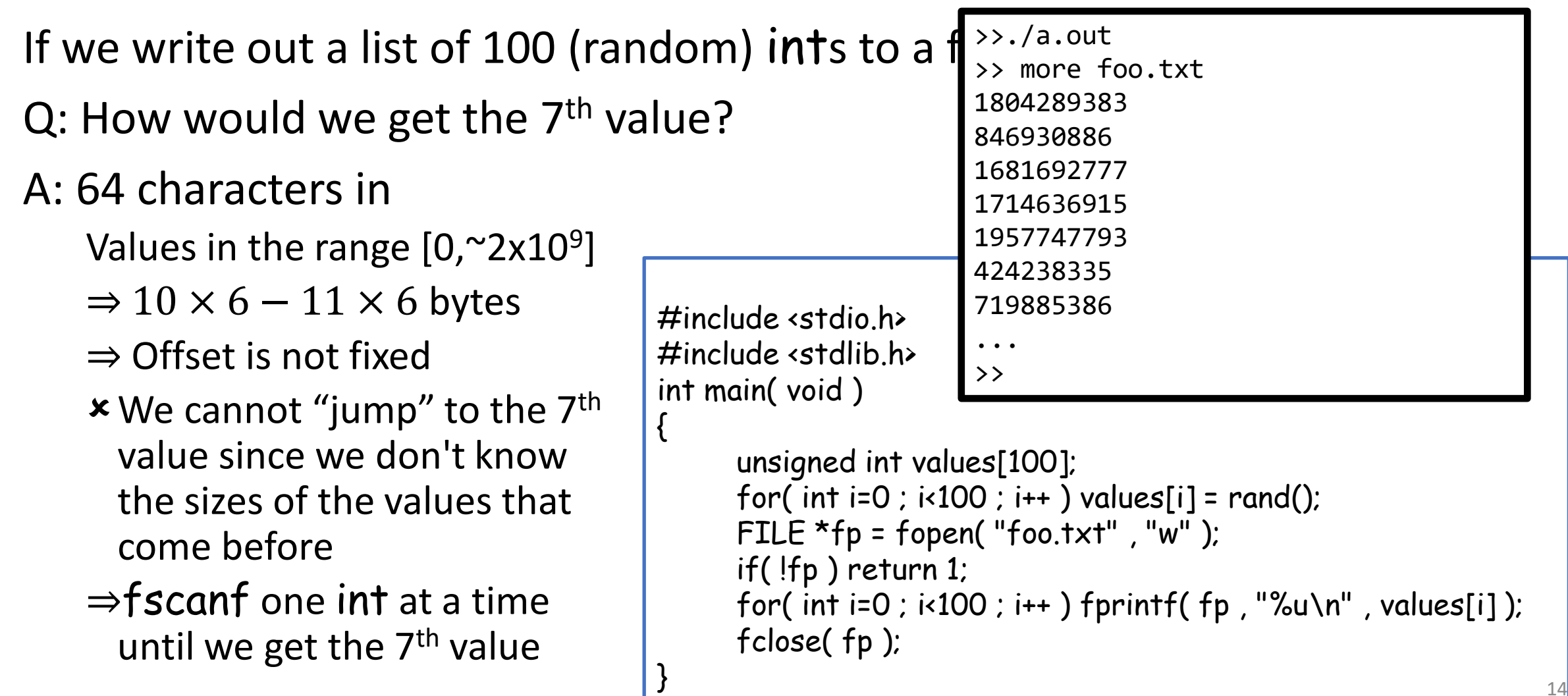

- Until now, all files we've accessed in C have been plain *text files*
	- Write: Convert everything to a string of characters that is written to the file
	- Read: Convert everything from a string of characters that is read from the file

- Non-text files are known as *binary files* in C
	- Write: perform a bit-by-bit copy from memory to the file
	- Read: perform a bit-by-bit copy from the file to memory

As with text files, we:

- 1. Open the file
- 2. Access the file's contents
- 3. Close the file

```
main.c
#include <stdio.h>
#include <stdlib.h>
int main( void )
{
      unsigned int values[100];
      for(intint i=0; i<100; i++) values[i] = rand();
      FILE *fp = fopen('foo.dat' , "wb" );
      if( !fp ) return 1;
      fwrite( values , sizeof(int) , 100 , fp );
      fclose( fp );
}
                                                       16
```
FILE \* fopen( const char \*fileName , const char \*mode );

#### 1. Open the file

- Use fopen to create a file handle:
	- fileName: name of the file
	- mode: mode of I/O
		- To open a file in binary mode, add the "b" flag in the string of mode characters\*
	- Returns a file pointer (or NULL if the fopen failed)

\* The file extension does not affect how the file is opened.

```
main.c
#include <stdio.h>
#include <stdlib.h>
int main( void )
{
      unsigned int values[100];
      for(intint i=0; i<100; i++) values[i] = rand();
      FILE *fp = fopen('foo.dat' , "wb" );
      if( !fp ) return 1;
      fwrite( values , sizeof(int) , 100 , fp );
      fclose( fp );
```
size\_t fwrite( const void \*ptr , size\_t sz , size\_t count , FILE \*fp );

#### 2. Access the file's contents

- Use fwrite to write to a binary file:
	- ptr: starting address of data to write out
	- sz: size of a single data element
	- count: number of data elements
	- fp: file handle to write to
	- Returns the number of elements written

```
main.c
#include <stdio.h>
#include <stdlib.h>
int main( void )
{
      unsigned int values[100];
      for(intint i=0; i<100; i++) values[i] = rand();
      FILE *fp = fopen('foo.dat' , "wb" );
      if( !fp ) return 1;
      fwrite( values, sizeof(int), 100, fp);
      fclose( fp );
}
                                                      18
```
size\_t fread( void \*ptr , size\_t sz , size\_t count , FILE \*fp );

#### 2. Access the file's contents

- Use fread to read from a binary file:
	- ptr: starting address of data to read into
	- sz: size of a single data element
	- count: number of data elements
	- fp: file handle to read from
	- Returns the number of elements read

```
main.c
#include <stdio.h>
#include <stdlib.h>
int main( void )
{
     unsigned int values[100];
     for( int i=0 ; i<100 ; i++ ) values[i] = rand();
     FILE *fp = fopen( "foo.dat" , "
rb" );
     if( !fp) return 1;
     if( fread( values , sizeof(int) , 100 , fp )!=100 )
          …
     fclose( fp );
\} 19
```
#### int fclose( FILE \*fp );

- 3. Close the file
	- Use fclose to close the file handle
		- fp: file handle
		- Returns 0 if the stream was closed

```
main.c
#include <stdio.h>
#include <stdlib.h>
int main( void )
{
      unsigned int values[100];
      for(intint i=0; i<100; i++) values[i] = rand();
      FILE *fp = fopen('foo.dat' , "wb" );
      if( !fp ) return 1;
      fwrite( values , sizeof(int) , 100 , fp );
      fclose(fp);
}
                                                       20
```
If we write out a list of 100 ints to a file

Q: How big would the file be?

A: 400 bytes. Always!

```
main.c
       #include <stdio.h>
       #include <stdlib.h>
       int main( void )
       {
             unsigned int values[100];
             for(intint i=0; i<100; i++) values[i] = rand();
             FILE* fp = fopen( "foo.dat", "wb");
             if( !fp ) return 1;
             fwrite( values , sizeof(int) , 100 , fp );
             fclose( fp );
       }
>>./a.out
>> ls -l foo.dat
-rw-----. 1 misha users 400 Mar 30 23:17 foo.dat
\rightarrow21
```
#### As we read/write data, the FILE pointer tracks our position in the file:

- In some cases, we would like to change our position in the file:
	- Writing: To over-write something that was previously written
	- Reading: To jump to where the data we are interested in resides

#### int fseek( FILE \*fp , long int offset , int whence );

- Use fseek to change the position of the file pointer
	- fp: file pointer
	- offset: number of bytes to move
		- Could be positive or negative, depending on whether we move forward or back
	- whence: where we move from:
		- **SEEK\_SET:** beginning of the file
		- **SEEK\_CUR: current position**
		- SEEK\_END: end of the file
	- Returns zero if the change succeeded

```
main.c (part 1)
#include <stdio.h>
#include <stdlib.h>
unsigned int getValue( FILE *fp , size_t idx )
{
      if( fseek( fp , sizeof(unsigned int)*idx, SEEK_SET ) )
      {
            fprintf( stderr , "Failed to seek\n" );
            return -1;
      }
      unsigned int v;
      if( fread( &v , sizeof( int ) , 1 , fp )!=1 )
      {
            fprintf( stderr , "Failed to read\n" );
            return -1;
      }
      return v;
}
                                                                                  main.c (part 2)
                                                          int main( void )
                                                          {
                                                                FILE *fp = fopen('foo.dat' , "rb" );
                                                                if('fp'){
                                                                      fprintf( stderr , "Failed to open\n" );
                                                                       return -1;
                                                                } 
                                                                printf("%u\n", getValue(fp, 7));
                                                                fclose( fp );
                                                          }
```
24

size\_t fwrite( const void \*ptr, size\_t sz, size\_t count, FILE \*fp); size\_t fread(void\*ptr, size\_t sz, size\_t count, FILE \*fp);

#### Note:

- The fread/fwrite functions only need to be able to read the bits/bytes from memory, they don't need to know the data-type stored.
- $\Rightarrow$  We are not limited to reading/writing integers and numbers

```
main.c
#include <stdio.h>
typedef struct{ ... } MyStruct;
int main( void )
{
     unsigned MyStruct values[100];
     FILE *fp = fopen('foo.dat' , "rb" );
     if( !fp ) return 1;
     fread( values , sizeof(MyStruct) , 100 , fp );
     fclose( fp );
}
```
25

size\_t fwrite( const void \*ptr, size\_t sz, size\_t count, FILE \*fp); size\_t fread(void \*ptr, size\_t sz, size\_t count, FILE \*fp);

Note:

If the struct contains pointers, the address is written out, not the contents at the address!!!

{

}

- The fread/fwrite functions only need to be able to read the bits/bytes from memory, they don't need to know the data-type stored.
- $\Rightarrow$  We are not limited to reading/writing integers and numbers

*main.c* #include <stdio.h> typedef struct{ ... } MyStruct; int main( void ) unsigned MyStruct values[100]; FILE  $*fp = fopen('foo.dat' , "rb" )$ ; if( !fp ) return 1; fread( values , sizeof(MyStruct) , 100 , fp );

26

fclose( fp );

# **Outline**

- Exercise 13
- Binary file I/O
- Bitwise operations
- Review questions

### Integer representation

- In C every variable is ultimately represented by some number of bytes.
- Each byte is represented by 8 bits.
- A bit can only have one of two values, 0 or 1.

#### Integer representation

Every (non-negative) integer can be represented as a sum of a subset of\* :  $\{\cdots, 2^k, \cdots, 16,8,4,2,1\}$ 

 $\Rightarrow$  We can represent an integer by denoting which of these summands it contains:

$$
117 = 64 + 32 + 16 + 4 + 1
$$
  
=  $\cdots$  + 0.128 + 1.64 + 1.32 + 1.16 + 0.8 + 1.4 + 0.2 + 1.1  
(01110101)  
Note: The least significant bit is to the "right"

 $^*$ More on this next lecture.  $^{29}$ 

- n << k: shifts n to the left by k positions
	- This is equivalent to multiplying by  $2^k$
	- Note that the new, right-most, bits are set to 0
	- Once shifted out, the left-most bits are lost

```
#include <stdio.h>
int main( void )
{
     char a = 5; \frac{1}{100000101} 2
     char b = a \ll 2; // (00010100) 2
     printf( "%d -> %d\n"
, a , b );
     return 0;
}
                                  >> ./a.out
                                5 -> 20>> 30
```
- $n \ll k$ : shifts n to the left by  $k$  positions
- n >> k: shifts n to the right by k positions
	- This is equivalent to dividing by  $2^k$
	- Note that the new, left-most, bits are set to 0
	- Once shifted out, the right-most bits are lost

```
#include <stdio.h>
int main( void )
{
     char a = 5; \frac{1}{100000101} 2
     char b = a \gg 2; // (00000001) 2
      printf( "%d -> %d\n"
, a , b );
     return 0;
}
                                    ./a.out5 - > 1>>
```
- $n \ll k$ : shifts n to the left by  $k$  positions
- n >> k: shifts n to the right by k positions
- n & m: compute the bit-wise *and* of n and m
	- The corresponding bit in the output is 1 if both bits are 1 in the input

```
#include <stdio.h>
int main( void )
{
      char a = 5; \frac{1}{100000101} \frac{2}{100000101}char b = 14; \qquad \qquad \qquad \qquad (00001110) 2
      char c = a & b; // (00000100) 2
       printf( "%d\n" , a & b );
>> ./a.out
      return 0;
}
                                      4
                                      \rightarrow 32
```
- $n \ll k$ : shifts n to the left by  $k$  positions
- n >> k: shifts n to the right by k positions
- n & m: compute the bit-wise *and* of n and m
- n | m: compute the bit-wise *or* of **n** and **m** 
	- The corresponding bit in the output is 1 if either (or both) bits are 1 in the input

```
#include <stdio.h>
int main( void )
{
      char a = 5; \frac{1}{100000101} \frac{2}{100000101}char b = 14; \qquad // (00001110) \frac{1}{2}char c = a \mid b; // (00001111) 2
       printf( "%d\n" , a | b );
       return 0;
}
                                      >> ./a.out
                                       15
                                       \left\langle \right\rangle 33
```
- $n \ll k$ : shifts n to the left by  $k$  positions
- n >> k: shifts n to the right by k positions
- n & m: compute the bit-wise *and* of n and m
- n | m: compute the bit-wise *or* of **n** and **m**
- n<sup>^</sup> m: compute the bit-wise *exclusive* or of n and m
	- The corresponding bit in the output is 1 if one and only one of the input bits is 1

```
#include <stdio.h>
int main( void )
{
     char a = 5; \frac{1}{100000101} 2
     char b = 14; // (00001110) 2
     char c = a^{\text{A}} b; // (00001011) 2
     printf( "%d\n" , c );
     return 0;
}
                                >> ./a.out
                                 11
                                 \rightarrow 34
```
- $n \ll k$ : shifts n to the left by  $k$  positions
- n >> k: shifts n to the right by k positions
- n & m: compute the bit-wise *and* of n and m
- n | m: compute the bit-wise *or* of n and m
- n<sup>^</sup> m: compute the bit-wise *exclusive* or of n and m
- $\sim$ n: flip the bits of n
	- The corresponding bit in the output is 1 if it is 0 in the input

```
#include <stdio.h>
int main( void )
{
     char a = 5; \frac{1}{100000101} 2
     char b = \infty a; // (11111010) 2
     char c = b + 1; // (11111011) 2
     printf( "%d\n" , c );
     return 0;
}
                                >> ./a.out
                                -5
                                \rightarrow 35
```
- There are also variants of these that evaluate-and-set
	- $\cdot$  n  $\ll$  = k
	- n >>= k
	- n &= m
	- $\cdot$  n  $\vert$  = m
	-

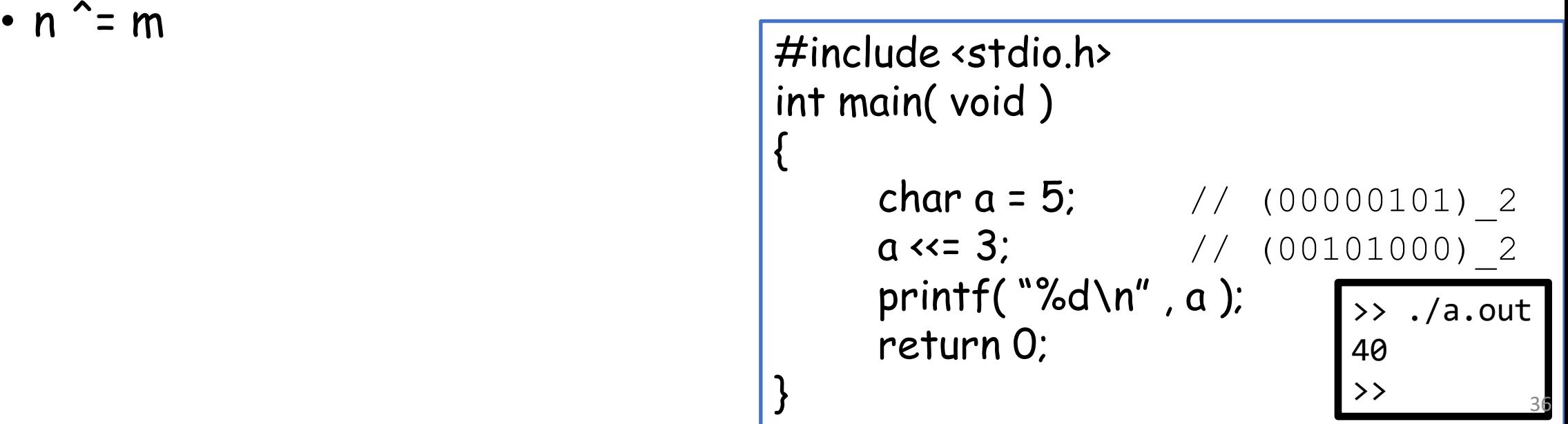

- Masking
	- We can determine if a bit is on or off using << and &

```
#include <stdio.h>
int is_on( int num , int bit )
{
     char mask = 1«bit; //(00000100) 2
     return num & mask; //(00000100) 2
}
int main( void )
{
     char num = 5; \frac{1}{100000101} 2
     char on = is\_on( num, 2 );
      printf( "%d %d\n"
, on , on!=0 );
      return 0;
}
                                  >> ./a.out
                                  4 1
                                  >>
```
- Masking
	- We can determine if a bit is on or off using << and &
	- Or we can use >> and  $\&$

```
#include <stdio.h>
int is_on( int num , int bit )
{
     char mask = 1; \frac{1}{2} //(00000001) 2
     num >>= bit; \frac{1}{2} //(00000001) 2
     return num & mask; //(00000001) 2
}
int main( void )
{
     char num = 5; \frac{1}{(00000101)} 2
     char on = is\_on( num, 2 );
      printf( "%d %d\n"
, on , on!=0 );
      return 0;
}
                                   >> ./a.out
                                    1 1
                                    >>
```
# **Outline**

- Exercise 13
- Binary file I/O
- Bitwise operations
- Review questions

1. How do we read/write binary files in C?

fread / fwrite with a "b" option

2. What character represents the bitwise XOR operation? How does it differ from the OR operation?

Bitwise XOR: ^ -- at each position checks if just one of the bits is on OR operation: | -- at each position checks if any of the bits are on

3. What happens if you apply the bitwise OR operation on an integer value? (extra: what if we apply to floats)

It returns an integer where each bit is "on" if it is on in one of the two integers.

[WARNING] Do not use bitwise operations for floats.

4. What is the result of (15>>2) || 7?

7

5. What is the result of  $(15\rightarrow2)$  | 7?

• Website -> Course Materials -> Exercise 14